Las actividades prácticas que los alumnos tendrán que realizar son:

- 1. Reconocer en general el sistema de información contable, tanto manual como automatizado.
- 2. Manejar el catálogo de cuentas y la guía contabilizadora.
- 3. Auxiliar en el registro contable de las diferentes operaciones que se realizan en una empresa.
- 4. Manejar los libros y registros auxiliares de contabilidad
- 5. Apoyar en la elaboración de los estados financieros.
- 6. Manejar y archivar documentos mercantiles y fiscales.
- 7. Emplear equipo de oficina y computadora.
- 8. Operar el procesador de textos "Word".
- 9. Operar la hoja electrónica de cálculo "Excel".
- 10. Manejar el programa de cómputo de contabilidad integral "COI".
- 11. Manejar el programa de cómputo de nómina integral "NOI".
- 12. Manejar el programa de cómputo del SUA. (IMSS e INFONAVIT)

Total de horas a cubrir por el alumno: 200 horas

Para mayor información, acerca del programa de Contabilidad con Informática y de todas las demás opciones que ofrece el Colegio, véase la página electrónica: www.cch.unam.mx/academica/opcionestecnicas

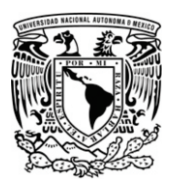

UNIVERSIDAD NACIONAL AUTÓNOMA DE MÉXICO COLEGIO DE CIENCIAS Y HUMANIDADES DEPARTAMENTO DE OPCIONES TÉCNICAS

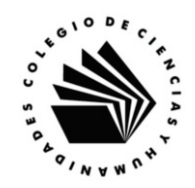

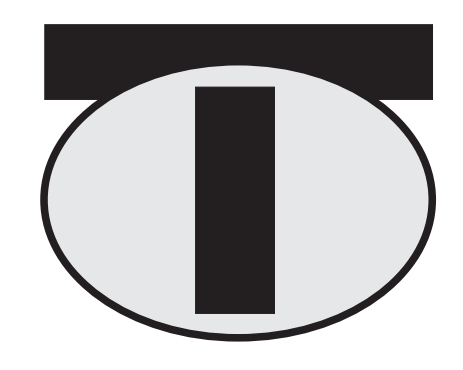

# PROGRAMA DE LA OPCIÓN TÉCNICA

# **Contabilidad con Informática**

Versión 2004

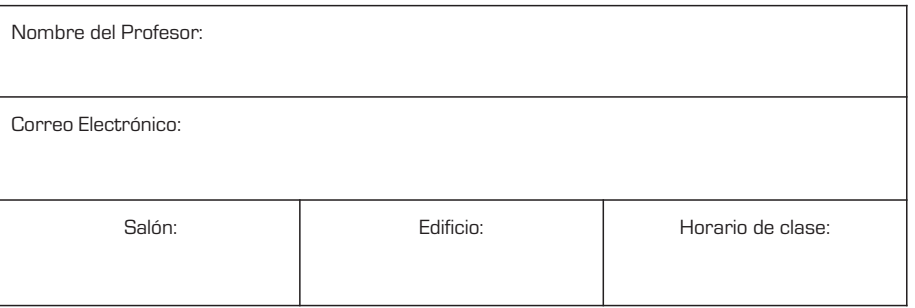

## TÉCNICO EN CONTABILIDAD CON INFORMÁTICA

El egresado de la opción técnica de Contabilidad con Informática es la persona con los conocimientos, habilidades y actitudes necesarias para auxiliar al responsable de la contabilidad, en una entidad pública o privada, apoyándose para ello, en el manejo de equipo de oficina, equipo y programas de cómputo necesarios para desarrollar las funciones encomendadas, aplicando para todo ello los ordenamientos legales vigentes.

#### **UNIDAD I**

- 1. Entidades.
- 2. Contaduría.
- 3. Contabilidad.
- 4. Manejo y archivo de la documentación oficial:
- 5. Informática.
- 6. Relación entre la contabilidad y la informática.

#### **UNIDAD II**

- 1. La cuenta.
- 2. Activo, Pasivo y Capital.
- 3. Estado de Situación Financiera (Balance General).
- 4. Estado de Resultados.
- 5. Estado de Origen y Aplicación de Recursos.
- 6. Cuentas Colectivas.
- 7. Libros principales y registros auxiliares.

# **UNIDAD III**

- 1. Hardware.
- 2. Software.
- 3. Ambiente de trabajo "Windows".
- 4. Escritorio y lista de tareas.
- 5. Barra de menús.
- 6. Redes.

### **UNIDAD IV**

- 1. El control de la venta y compra de mercancías.
- 2. Procedimiento analítico y pormenorizado.
- 3. Procedimiento de inventarios perpetuos.
- 4. Métodos de valuación de inventarios.

## **UNIDAD V**

- 1. Registro de operaciones con Impuesto al Valor Agregado (IVA).
- 2. Balanza de comprobación.
- 3. Asientos de ajuste.
- 4. Asientos de pérdidas y ganancias.
- 5. Elaboración de estados financieros.
- 6. Hojas de cálculo con "Excel".

## **UNIDAD VI**

- 1. Sistemas de pólizas.
- 2. Paquete de contabilidad integral "COI".
- 3. Otros paquetes de contabilidad.

# **UNIDAD VII**

- 1. Estructura de una nómina.
- 2. Marco jurídico de las relaciones laborales que regulan la seguridad social del trabajador y la nómina .
- Paquete de nómina integral ("NOI").
- 4. Sistema Único de Autodeterminación (SUA).

# **Evaluación**

La evaluación del aprendizaje de los alumnos tendrá en cuenta los siguientes elementos:

- · asistencia
- participación en clase
- exámenes escritos
- · trabajos de investigación
- ejercicios y tareas

De acuerdo con las circunstancias del curso y el grupo, el profesor estimará el peso que otorgará a los distintos elementos que integran su sistema de evaluación.

#### **Actividades Prácticas**

Las actividades prácticas son parte complementaria del programa académico de la opción técnica, su cumplimiento es un requisito necesario para que el alumno que haya aprobado las dos fases del curso, reciba el diploma que lo acredita como Técnico Auxiliar a nivel bachillerato que le otorga el Colegio.